1.選取部門

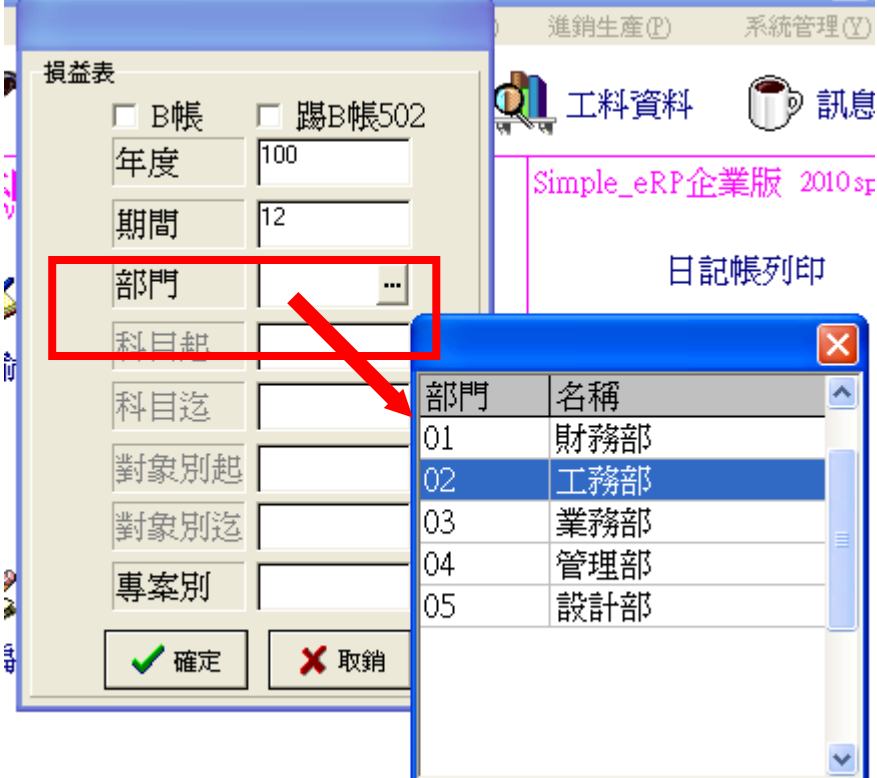

2.部門別損益表

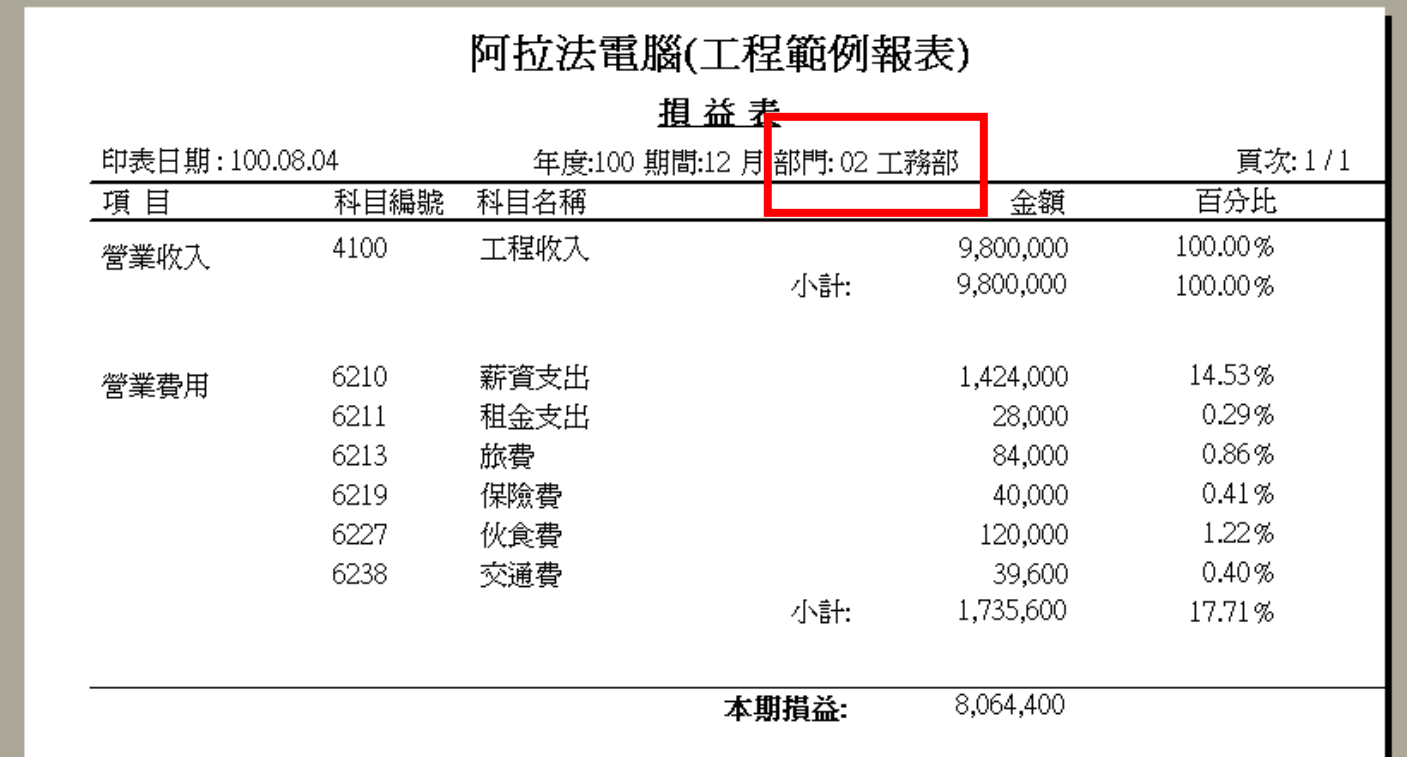